## My long trip to home for Thanksgiving holidays is always very educational since I employ this easy trick to bring lectures with me

Here's what's going on in my personal life this week. I'm a student at college. It's online but I am getting lots of valuable knowledge to prepare for my dream job - Youtube celebrity or Instagram influencer. It's possible to think I'm crazy, but I've begun my journey with more than 1800 followers. Although it might not sound like much, with many positive thoughts and great ideas and unique content, I could be that celebrity. You can achieve anything if you make the effort, Nas said. I have always respected his words.

My long journey home was likely to be like any other. I don't like the thought of sitting in a cramped bus seat. I'm a huge person. The last time I was stuck, I decided to get bored. True! Yes! My college has two courses that have many lectures. The lectures are stored on their servers. However, Youtube also offers quality alternatives. Youtube provides several quality alternatives for students who are unable to sustain their HD videos in full-speed.

Here I am getting ready for an 8 hour bus ride. I'm contemplating what I can do, what I can do to have fun, or maybe some thinking. I was listening to the lectures and looked at the videos. The course was about 7 hours of listening. I wanted to save the video to my Ipad and so I simply listened to the lecture while I was on the bus back home for Thanksgiving. YouTube mp3 conversion was my best friend.. I was able to convert Youtube video to mp3 and stored them on my phone for when my iPad dies. Since I'm limited in space on my phone, I just did audio. Audio lectures are like podcasts, but they are written as if the viewers were aged between 2 and 3 years old. This makes them easy to comprehend even for people who aren't listening or watching. I saved the videos as MP3 files and set up my headphones. I didn't yet buy the expensive Airpods. I was content with my inexpensive headphones.

I also saved YouTube videos on my iPad as MP4s, which proved to be very well in the early hours of my journey. Video is great because it lets you observe what's happening and what the instructor is doing. Otherwise it's just the same as a podcast. Even though mp3s have a smaller file size than video MP4, I was unable to put all the videos on my iPad. In addition I didn't want to erase Family Guy (also downloaded via Hulu) to make room for my journey.

At the end, I was very happy that I had brought the lectures in both audio and video.. iPad stopped working after two hours, and the phone stepped in. I was listening to the audio instead of viewing the video, so it was able to make it to where I was going. It was easy to refresh the information I had learned during my travels and then amaze my teacher by sharing my experience with class. It's amazing what technology can do to make studying easier.<https://yt5s.cc>Youtube and other video storage sites have numerous tutorials, lectures as well as DIY video tutorials. This is something to think about.

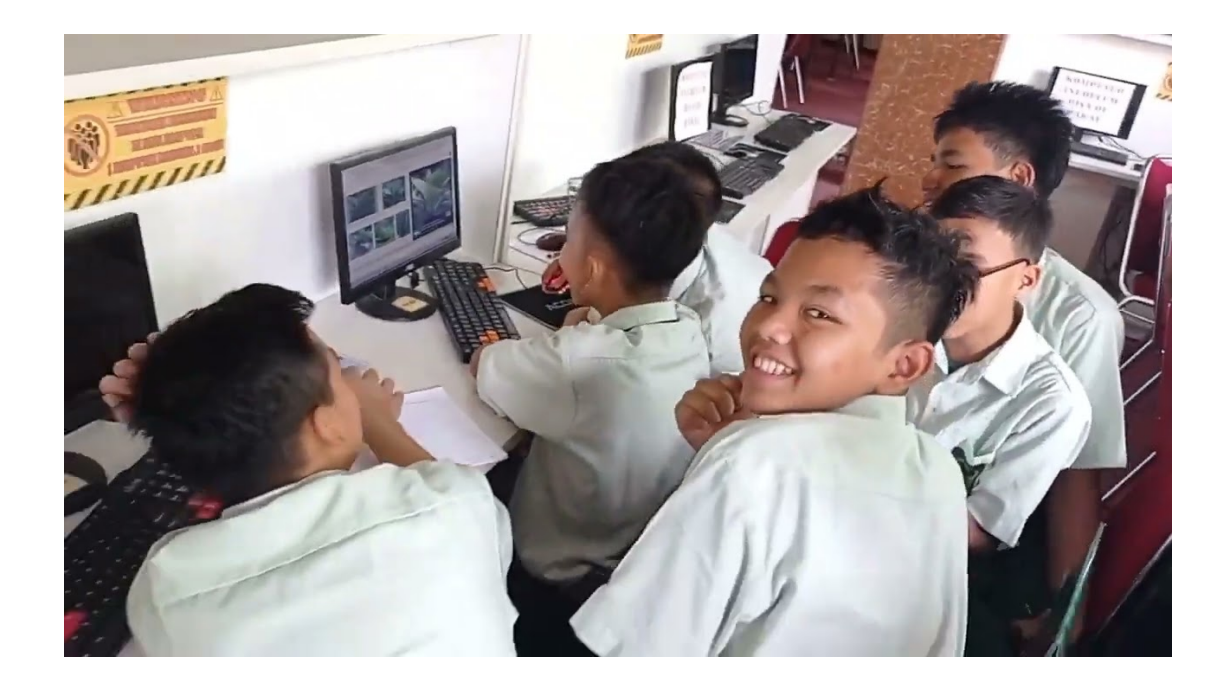